SAP ABAP table V TC29 {Generated Table for View}

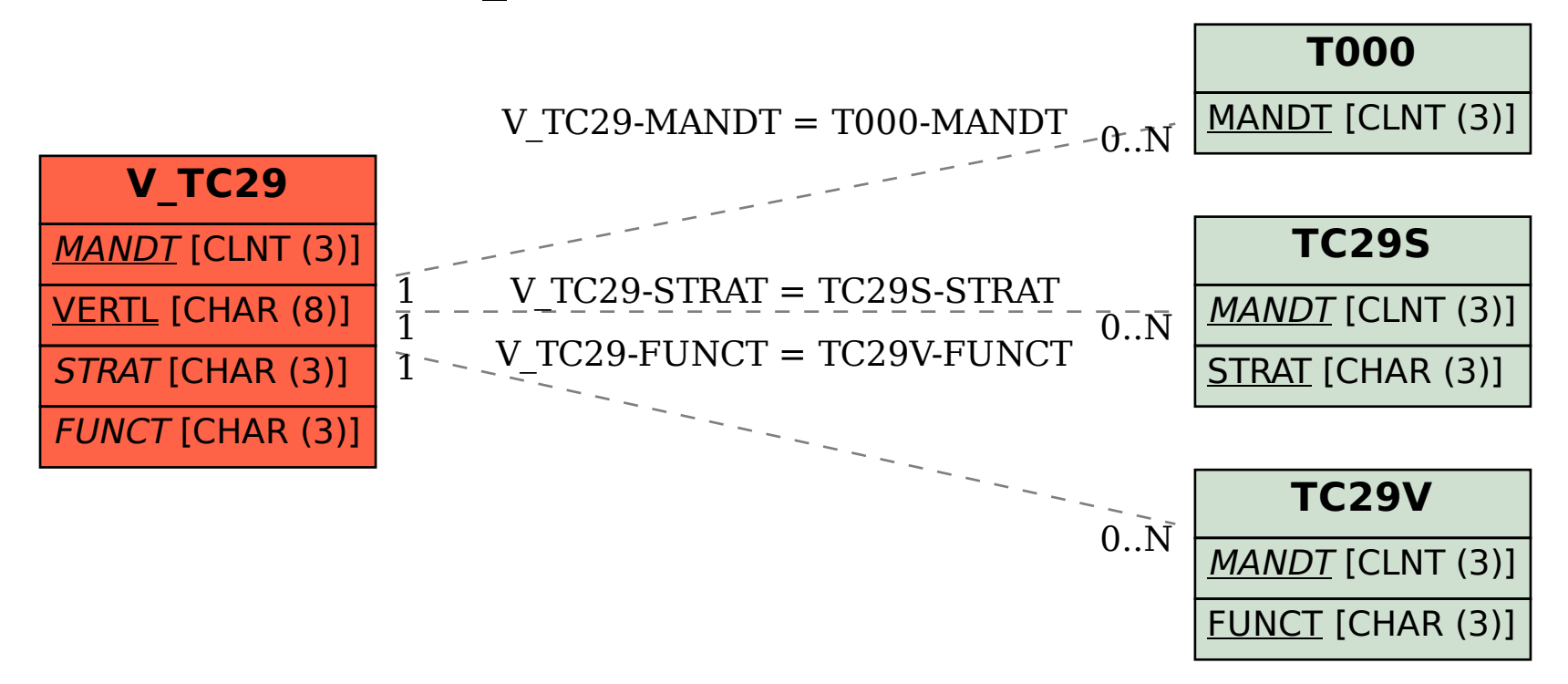